# **МИНИСТЕРСТВО ПРОСВЕЩЕНИЯ РОССИЙСКОЙ ФЕДЕРАЦИИ МИНИСТЕРСТВО ОБРАЗОВАНИЯ И НАУКИ КАЛУЖСКОЙ ОБЛАСТИ ОТДЕЛ ОБРАЗОВАНИЯ КИРОВСКОЙ РАЙОННОЙ АДМИНИСТРАЦИИ МУНИЦИПАЛЬНОЕ КАЗЁННОЕ ОБЩЕОБРАЗОВАТЕЛЬНОЕ УЧРЕЖДЕНИЕ «СРЕДНЯЯ ОБЩЕОБРАЗОВАТЕЛЬНАЯ ШКОЛА № 7»**

**г. Киров Калужской области**

**РАССМОТРЕНО на заседании МО учителей естественнонаучного и математического циклов** Руководитель МО  $\mathbb{Z}_{\ell}$  / Гераськина М.Г. Протокол № 3 от 03.11.2023 г.

**СОГЛАСОВАНО** Зам. директора по УВР  $Q$ Алев ДилюшинаЛ.Д «03 » ноября 2023г.

**УТВЕРЖДЕНО** Директор МКОУ «СОШ №7»

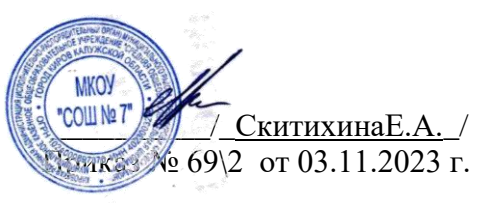

Скитихина Елена Анатольевна

Подписано цифровой подписью: Скитихина Елена Анатольевна Дата: 2024.05.19 16:25:39 +03'00'

# **РАБОЧАЯ ПРОГРАММА**

# **Элективного курса «Основы информатики»**

для обучающихся 5 класса

г. Киров, 2023г.

### **I. ПОЯСНИТЕЛЬНАЯ ЗАПИСКА**

Адаптированная рабочая программа по элективному предмету «Информатика» для учащихся 5 класса (вариант 4.2) МКОУ «СОШ №7» город Киров Калужской области III-IV вида разработана в соответствии со следующими нормативными документами:

- Федеральный закон от 29.12.2012 № 273-ФЗ "Об образовании в Российской Федерации";
- Федеральный государственный образовательный стандарт основного общего образования для детей с ОВЗ;
- Порядок организации и осуществления образовательной деятельности по основным общеобразовательным программам – образовательным программам начального общего, основного общего и среднего общего образования, утверждённый приказом Минобрнауки России от 30.08.2013 № 1015;
- Закон «Об образовании в Республике Бурятия» от 13.12.2013 г. (с изменениями);
- Устав МКОУ «СОШ №7» город Киров Калужской области»;
- Учебный план МКОУ «СОШ №7» город Киров Калужской области» IV вида;
- Положение об адаптированной рабочей программе ФГОС ООО;
- МКОУ «СОШ №7» город Киров Калужской области» IV вида;
- Постановления Главного государственного санитарного врача Российской Федерации от 10.07.2015 № 26 «Об утверждении СанПиН 2.4.2.3286-15 «Санитарно-эпидемиологические требования к условиям и организации обучения и воспитания в организациях, осуществляющих образовательную деятельность по адаптированным основным общеобразовательным программам для обучающихся с ограниченными возможностями здоровья».
	- Авторской программы Л. Л. Босовой, А. Ю. Босовой (М.: БИНОМ, Лаборатория знаний, 2014) и ориентированной на работу по учебнометодическому комплекту:
- *Босова, Л. Л.* Информатика. Программа для основной школы. 5–6 классы. 7–9 классы / Л. Л. Босова, А. Ю. Босова. – М. : БИНОМ, Лаборатория знаний, 2015.
- *Босова, Л. Л.* Электронное приложение к учебнику «Информатика. 5 класс» / Л. Л. Босова, А. Ю. Босова. – Режим доступа : <http://www.metodist.lbz.ru/authors/informatika/3/eor5.php>
- Учебник *Босова, Л. Л.* Информатика,учеб. для 5 класса / Л. Л. Босова, А. Ю. Босова. – М. : БИНОМ, Лаборатория знаний, 2015.

Адаптированная программа для слабовидящих обучающихся направлена на:

- осуществление образовательного и коррекционного процессов, т.е. реализацию федеральных государственных образовательных стандартов для слабовидящих детей;

- формирование общей культуры личности обучающихся на основе содержания общеобразовательных программ, их адаптации и интеграции в общество;

- коррекцию и развитие у обучающихся нарушенных функций, оптимизацию процессов социальной адаптации и интеграции обучающихся, планомерного введения в более сложную социальную среду;

- развитие компенсаторных способов деятельности в учебно-познавательном процессе и повседневной жизни; развитие познавательного интереса, познавательной активности; расширение умения адекватно использовать речевые и неречевые средства общения; проявление социальной активности.

- создание образовательной среды, включающей учет в процессе организации учебной и внеучебной деятельности клинической картины зрительного заболевания обучающихся, состояния основных зрительных функций, индивидуального режима зрительных и физических нагрузок; систематическое и целенаправленное развитие всех органов чувств; использование приемов, обеспечивающих снятие зрительного напряжения и профилактику зрительного утомления; соблюдение регламента

зрительных нагрузок в соответствии с глубиной зрительных нарушений и клинических форм зрительных заболеваний (в соответствии с рекомендациями офтальмолога).

Адаптированная программа разработана на основе требований к личностным, метапредметным, предметным результатам освоения АООП ООО для слабовидящих обучающихся по варианту 4.2. В основу разработки АООП ООО для слабовидящих обучающихся по информатике заложены личностноориентированный, дифференцированный и деятельностный, коррекционноразвивающийся подходы.

#### **ЦЕЛИ И ЗАДАЧИ КУРСА**

**Цели курса** – развитие общеучебных умений и навыков на основе средств и методов информатики и ИКТ, в том числе овладение умениями работать с различными видами информации, самостоятельно планировать и осуществлять индивидуальную и коллективную информационную деятельность, представлять и оценивать ее результаты; целенаправленное формирование таких общеучебных понятий, как «объект», «система», «модель», «алгоритм» и др.; воспитание ответственного и избирательного отношения к информации; развитие познавательных, интеллектуальных и творческих способностей учащихся.

#### **Задачи:**

- показать учащимся роль информации и информационных процессов в их жизни и в окружающем мире;
- показать роль средств информационных и коммуникационных технологий в информационной деятельности человека;
- включить в учебный процесс содержание, направленное на формирование у учащихся основных общеучебных умений информационно-логического характера: анализ объектов и ситуаций; синтез как составление целого из частей и самостоятельное достраивание недостающих компонентов; выбор оснований и критериев для сравнения, классификации объектов; обобщение и

сравнение данных; подведение под понятие, выведение следствий; установление причинно-следственных связей; построение логических цепочек рассуждений;

- создать условия для овладения сдабовидящими основными универсальными умениями информационного характера: постановка и формулирование проблемы; поиск и выделение необходимой информации, применение методов информационного поиска; структурирование и визуализация информации; выбор наиболее эффективных способов решения задач в зависимости от конкретных условий; самостоятельное создание алгоритмов деятельности при решении проблем творческого и поискового характера;
- организовать работу в виртуальных лабораториях, направленную на овладение первичными навыками исследовательской деятельности, получение опыта принятия решений и управления объектами с помощью составленных для них алгоритмов;
- организовать компьютерный практикум, ориентированный на формирование широкого спектра умений использования средств ИКТ для сбора, хранения, преобразования и передачи различных видов информации; овладение способами и методами освоения новых инструментальных средств; формирование умений и навыков самостоятельной работы; стремление использовать полученные знания в процессе обучения другим предметам и в жизни;
- создать условия для овладения основами продуктивного взаимодействия и сотрудничества со сверстниками и взрослыми: умениями правильно, четко и однозначно формулировать мысль в понятной для собеседника форме, выступать перед аудиторией, представляя ей результаты своей работы при помощи средств ИКТ.

Предметные результаты АООП ООО полностью совпадают с требованиями к предметным результатам ФГОС ООП ООО, однако, в связи с имеющимися особенностями восприятия и переработки визуальной информации, а также

спецификой обучения слабовидящих обучающихся, отдельные дисциплины содержат дополнительные требования к предметным результатам освоения АОП ООО.

Программа по предмету «Информатика и ИКТ» должна учитывать

#### особенности

освоения слабовидящими обучающимися практической части курса:

- владение основным функционалом программы увеличения изображения на экране ПК;
- владение «слепым» десятипальцевым способом ввода информации на стандартной компьютерной клавиатуре;
- умение использовать персональные тифлотехнические средства компенсации слабовидения.

В 5 классе по АООП (вариант 4.2) обучаются 5 человека, которые характеризуются усвоением программного материала на среднем уровне. Учащиеся не всегда ориентируются в устройствах компьютера, выполняют практические задания с повторным объяснением учителя. Для учащихся характерно неустойчивость внимания, памяти, воображения, творческих способностей, терпения. Личная заинтересованность подростков в активном усвоении учебного материала недостаточная.

# ОСОБЕННОСТИ РЕАЛИЗАЦИИ ОБЩЕОБРАЗОВАТЬНОЙ ПРОГРАММЫ ПРИ ОБУЧЕНИИ СЛАБОВИДЯЩИХ ОБУЧАЮЩИХСЯ

Рабочая программа полностью сохраняет поставленные в общеобразовательной программе цели и задачи, а также основное содержание, но для обеспечения особых образовательных потребностей слабовидящих обучающихся имеет свои особенности реализации. Эти особенности заключаются в:

• постановке коррекционных задач: обучать сенсорному и зрительному анализу при помощи средств ИКТ; формировать, уточнять, рас-ширять и корректировать представления учащихся о предметах и процессах окружающей действительности; развивать и корректировать средствами информатики и ИКТ познавательную деятельность учащихся; развивать зрительное восприятие, мелкую моторику, пространственные представления и умение ориентироваться в малом пространстве; развивать монологическую речь и формировать коммуникативные навыки.

• распределении программного материала по годам обучения на основе адаптированной программы по информатике для слабовидящих обучающихся;

• частичном перераспределении учебных часов между темами, так как слабовидящие учащиеся медленнее воспринимают наглядный материал (рисунки, графики, таблицы, текст), медленнее ведут запись и выполняют графические работы.

- методических приёмах, используемых на уроках:
- при использовании классной доски все записи учителем и учениками выполняются крупно и сопровождаются словесными комментариями;
- при использовании мультимедийных презентаций, сопровождающих уроки, необходимо учитывать требования к их оформлению;
- при анализе таблиц учителем используется специальный алгоритм подетального рассматривания, который постепенно усваивается учащимися и для самостоятельной работы с графическими объектами и в целом постоянно уделяется внимание зрительному анализу;
- оказывается индивидуальная помощь при ориентировке учащихся на рабочем месте, оснащенном ПК;
- для улучшения восприятия необходимо применять программы экранного доступа, экранную лупу;
- при решении задач подбираются сюжеты, которые используются для формирования и уточнения представлений об окружающей действительности, коррекции зрительных образов, расширения кругозора учащихся, ограниченного в следствии нарушения зрения.
- коррекционной направленности каждого урока;

• отборе материала для урока: уменьшение объёма аналогичных заданий и подбор разноплановых заданий.

• использовании большого количества индивидуальных раздаточных материалов для наиболее удобного зрительного восприятия учащимися графической и текстовой информации.

• при работе с макетами и натуральными объектами следует: сопровождать осмотр объектов словесным описанием (называть цвет, размер, положение в пространстве, форму, взаиморасположение объектов и т.п.);в случае нарушения цветоразличения обращается внимание на обязательное контрастное изображение объектов и процессов в раздаточном дидактическом материале, особенно деталировку сигнальных признаков предметов с помощью контрастных цветов;

• при работе за ПК следует: практические занятия по любой теме начинать с демонстрации возможностей программы речевого доступа через колонки, с обязательным комментированием своих действий; необходимо обязательно проговаривать вслух комбинации клавиш и то действие, которое происходит вслед.

При организации учебного процесса необходимо учитывать гигиенические требования. Из-за быстрой утомляемости зрения возникает особая необходимость в уменьшении зрительной нагрузки. В целях охраны зрения детей и обеспечения работоспособности необходимо:

• соблюдение оптимальной зрительной нагрузки на уроках, при работе за ПК и при выполнении домашних заданий (уменьшенный объём заданий);

• чередование видов деятельности на уроке (непрерывная продолжительность чтения не должна превышать 10 минут);

• соблюдение требований специальной коррекционной школы к изготовлению раздаточных материалов (при изготовлении печатных пособий использовать шрифт Arial не менее 14, печать через 1,5 интервала) и при использовании технических средств;

• использование подставки;

• при работе с иллюстрациями, макетами и натуральными объектами следует избегать объектов с большим количеством мелких деталей и глянцевой поверхностью, сопровождать осмотр объектов словесным описанием; в случае нарушения цветоразличения обращается внимание на обязательное контрастное изображение объектов и процессов в раздаточном дидактическом материале, особенно деталировку сигнальных признаков предметов с помощью контрастных цветов.

• не допускать выключение и включение общего освещения во время просмотра видеофрагментов и просмотр в полной темноте;

• осуществлять контроль за правильной позой учащихся во время занятий.

Необходимо также учитывать требования к организации пространства:

Важным условием организации пространства, в котором обучаются слабовидящие обучающиеся, является безопасность и постоянство предметнопространственной среды, что предполагает:

– определенное предметное наполнение школьных помещений (свободные проходы к партам, входным дверям, отсутствие выступающих углов и другое);

– соблюдение необходимого для слабовидящего обучающегося светового режима (обеспечение беспрепятственного прохождения в школьные помещения естественного света; одновременное использование естественного и искусственного освещения; возможность использования дополнительного индивидуального источника света и другое);

– оперативное устранение факторов, негативно влияющих на состояние зрительных функций слабовидящих (недостаточность уровня освещенности рабочей зоны, наличие бликов и другое), слуха;

– определенного уровня освещенности школьных помещений:

- определение местоположения парты в классе для каждого обучающегося в соответствии с рекомендациями врача-офтальмолога.

- использование оптических, тифлотехнических, технических средств, в том числе и средств комфортного доступа к образованию (тематические графические пособия с доступным для слабовидящих изображением; текстовые дидактические пособия, выполненные правильно подобранным шрифтом, размером и цветом; индивидуальные дидактические материалы и наглядные пособия, отвечающие индивидуальным особым образовательным потребностям слабовидящих обучающихся).

Содержание учебного предмета за курс 5 класса (распределение тем, увеличение количества часов на изучение тем, особенности проведения практических работ в соответствии с особенностями контингента) соответствует Адаптированной программе по информатике слабовидящих учащихся (5-10 класса).

#### **II. Общая характеристика учебного предмета «Информатика и ИКТ»**

Информатика — это естественнонаучная дисциплина о закономерностях протекания информационных процессов в системах различной природы, а также о методах и средствах их автоматизации.

Многие положения, развиваемые информатикой, рассматриваются как основа создания и использования информационных и коммуникационных технологий одного из наиболее значимых технологических достижений современной цивилизации. Вместе с математикой, физикой, химией, биологией курс информатики закладывает основы естественнонаучного мировоззрения.

Информатика имеет большое и всевозрастающее число междисциплинарных связей, причем как на уровне понятийного аппарата, так и на уровне инструментария. Многие предметные знания и способы деятельности (включая использование средств ИКТ), освоенные обучающимися на базе информатики,

находят применение как в рамках образовательного процесса при изучении других предметных областей, так и в иных жизненных ситуациях, становятся значимыми для формирования качеств личности, т. е. ориентированы на формирование метапредметных и личностных результатов

# **Формы организации образовательного процесса.**

- Урок преобладающая форма организации учебного процесса слепых и слабовидящих обучающихся, где используются следующие методы и приемы: фронтальная работа, индивидуальная работа.
- словесный метод ( рассказ, объяснение, беседа, работа с учебником);
- наглядный метод (метод иллюстраций, метод демонстраций);
- практический метод (упражнения, практическая работа);
- репродуктивный метод (работа по алгоритму);
- групповой, индивидуальный;
- творческий метод.

# **III. Место учебного предмета в учебном плане**

В соответствии с учебным планом школы для изучения пропедевтического курса информатики в 5-ом классе выделено 1 ч/нед., что составляет 34 учебных часов в год. Программой предусмотрено проведение:

- $-$  практических работ  $-18$ ;
- контрольных работ 5.

# **IV. Планируемые результаты освоения предмета «Информатика и ИКТ»**

# *Личностные результаты:*

- наличие представлений об информации как важнейшем стратегическом ресурсе развития личности, государства, общества;
- понимание роли информационных процессов в современном мире;
- владение первичными навыками анализа и критичной оценки получаемой информации;
- ответственное отношение к информации с учетом правовых и этических аспектов ее распространения;
- развитие чувства личной ответственности за качество окружающей информационной среды;
- способность увязать учебное содержание с собственным жизненным опытом, понять значимость подготовки в области информатики и ИКТ в условиях развития информационного общества;
- готовность к повышению своего образовательного уровня и продолжению обучения с использованием средств и методов информатики и ИКТ;
- способность и готовность к общению и сотрудничеству со сверстниками и взрослыми в процессе образовательной, общественно-полезной, учебноисследовательской, творческой деятельности;
- способность и готовность к принятию ценностей здорового образа жизни за счет знания основных гигиенических, эргономических и технических условий безопасной эксплуатации средств ИКТ.

## *Метапредметные результаты:*

- владение общепредметными понятиями «информация», «объект» и т. д.;
- владение информационно-логическими умениями: определять понятия, создавать обобщения, устанавливать аналогии, классифицировать, самостоятельно выбирать основания и критерии для классификации, устанавливать причинно-следственные связи, строить логическое рассуждение, умозаключение (индуктивное, дедуктивное и по аналогии) и делать выводы;
- владение умениями самостоятельно планировать пути достижения целей; соотносить свои действия с планируемыми результатами; осуществлять контроль своей деятельности; определять способы действий в рамках предложенных условий; корректировать свои действия в соответствии с изменяющейся ситуацией; оценивать правильность выполнения учебной задачи;
- владение основами самоконтроля, самооценки, принятия решений и осуществления осознанного выбора в учебной и познавательной деятельности;
- владение основными универсальными умениями информационного характера: постановка и формулирование проблемы; поиск и выделение необходимой информации; применение методов информационного поиска; структурирование и визуализация информации; выбор наиболее эффективных способов решения задач в зависимости от конкретных условий; самостоятельное создание алгоритмов деятельности при решении проблем творческого и поискового характера;
- владение информационным моделированием как основным методом приобретения знаний: умение преобразовывать объект из чувственной формы в пространственно-графическую или знаково-символическую модель; умение строить разнообразные информационные структуры для описания объектов; умения «читать» таблицы, графики, диаграммы, схемы и т. д., самостоятельно перекодировать информацию из одной знаковой системы в другую; умения выбирать форму представления информации в зависимости от стоящей задачи, проверять адекватность модели объекту и цели моделирования;
- ИКТ-компетентность широкий спектр умений и навыков использования средств информационных и коммуникационных технологий для сбора, хранения, преобразования и передачи различных видов информации, навыки создания личного информационного пространства.

#### *Предметные результаты:*

#### **Информация вокруг нас**

#### *Учащийся научится:*

 понимать и правильно применять на бытовом уровне понятия «информация», «информационный объект»;

- приводить примеры передачи, хранения и обработки информации в деятельности человека, в живой природе, обществе, технике;
- приводить примеры древних и современных информационных носителей;
- классифицировать информацию по способам ее восприятия человеком, по формам представления на материальных носителях;
- кодировать и декодировать сообщения, используя простейшие коды;
- определять, информативно или нет некоторое сообщение, если известны способности конкретного субъекта к его восприятию.

# *Учащийся получит возможность***:**

- сформировать представление об информации как одном из основных понятий современной науки, об информационных процессах и их роли в современном мире;
- сформировать представление о способах кодирования информации;
- преобразовывать информацию по заданным правилам и путем рассуждений;
- научиться решать логические задачи на установление взаимного соответствия с использованием таблиц;
- приводить примеры единичных и общих понятий, отношений между понятиями;
- для объектов окружающей действительности указывать их признаки свойства, действия, поведение, состояния;
- называть отношения, связывающие данный объект с другими объектами;
- осуществлять деление заданного множества объектов на классы по заданному или самостоятельно выбранному признаку – основанию классификации;
- приводить примеры материальных, нематериальных и смешанных систем.

### **Информационные технологии**

## *Учащийся научится:*

- определять устройства компьютера (основные и подключаемые) и выполняемые ими функции;
- различать программное и аппаратное обеспечение компьютера;
- запускать на выполнение программу, работать с ней, закрывать программу;
- создавать, переименовывать, перемещать, копировать и удалять файлы;
- работать с основными элементами пользовательского интерфейса: использовать меню, обращаться за справкой, работать с окнами (изменять размеры и перемещать окна, реагировать на диалоговые окна);
- вводить информацию в компьютер с помощью клавиатуры и мыши;
- выполнять арифметические вычисления с помощью программы «Калькулятор»;
- применять текстовый редактор для набора, редактирования и форматирования простейших текстов на русском и иностранном языках;
- выделять, перемещать и удалять фрагменты текста;
- создавать тексты с повторяющимися фрагментами;
- использовать простые способы форматирования текстов (выделение жирным шрифтом, курсивом, изменение величины шрифта);
- создавать и форматировать списки;
- создавать, форматировать и заполнять данными таблицы;
- создавать круговые и столбиковые диаграммы;
- применять простейший графический редактор для создания и редактирования простых рисунков;
- использовать основные приемы создания презентаций в редакторах презентаций;
- осуществлять поиск информации в сети Интернет с использованием простых запросов (по одному признаку);
- ориентироваться на интернет-сайтах (нажать указатель, вернуться, перейти на главную страницу);

 соблюдать требования к организации компьютерного рабочего места, требования безопасности и гигиены при работе со средствами ИКТ.

## *Учащийся получит возможность:*

- овладеть приемами квалифицированного клавиатурного письма;
- научиться систематизировать (упорядочивать) файлы и папки;
- сформировать представления об основных возможностях графического интерфейса и правилах организации индивидуального информационного пространства;
- расширить знания о назначении и функциях программного обеспечения компьютера;
- приобрести опыт решения задач из разных сфер человеческой деятельности с применением средств информационных технологий;
- создавать объемные текстовые документы, включающие списки, таблицы, диаграммы, рисунки;
- осуществлять орфографический контроль в текстовом документе с помощью средств текстового процессора;
- оформлять текст в соответствии с заданными требованиями к шрифту, его начертанию, размеру и цвету, к выравниванию текста;
- видоизменять готовые графические изображения с помощью средств графического редактора;
- научиться создавать сложные графические объекты с повторяющимися и/или преобразованными фрагментами;
- научиться создавать на заданную тему мультимедийную презентацию с гиперссылками, слайды которой содержат тексты, звуки, графические изображения; демонстрировать презентацию на экране компьютера или с помощью проектора;
- научиться работать с электронной почтой (регистрировать почтовый ящик и пересылать сообщения);
- научиться сохранять для индивидуального пользования найденные в сети Интернет материалы;
- расширить представления об этических нормах работы с информационными объектами.

### **Информационное моделирование**

## *Учащийся научится:*

- «читать» простые таблицы, круговые и столбиковые диаграммы, схемы и др.;
- перекодировать информацию из одной пространственно-графической или знаково-символической формы в другую, в том числе использовать графическое представление (визуализацию) числовой информации;
- строить простые информационные модели из различных предметных областей.

## *Учащийся получит возможность:*

- познакомиться с правилами построения табличных моделей, схем, диаграмм;
- выбирать форму представления данных (таблица, схема, диаграмма) в соответствии с поставленной задачей.

# **V.СОДЕРЖАНИЕ УЧЕБНОГО ПРЕДМЕТА**

### **Информация вокруг нас**

Информация и информатика. Как человек получает информацию. Виды информации по способу получения.

Хранение информации. Память человека и человечества. Носители информации.

Передача информации. Источник, канал, приемник. Примеры передачи информации. Электронная почта.

Код. Кодирование информации. Способы кодирования информации. Метод координат.

Формы представления информации. Текст как форма представления информации. Табличная форма представления информации. Наглядные формы представления информации.

Обработка информации. Разнообразие задач обработки информации. Изменение формы представления информации. Систематизация информации. Поиск информации. Получение новой информации. Преобразование информации по заданным правилам. Черные ящики. Преобразование информации путем рассуждений. Разработка плана действий и его запись. Задачи на переливание. Задачи на переправы.

#### **Информационные технологии**

Компьютер – универсальная машина для работы с информацией. Техника безопасности и организация рабочего места.

Основные устройства компьютера, в том числе устройства для ввода информации (текста, звука, изображения) в компьютер.

Компьютерные объекты. Программы и документы. Файлы и папки. Основные правила именования файлов.

Элементы пользовательского интерфейса: рабочий стол; панель задач. Мышь, указатель мыши, действия с мышью. Управление компьютером с помощью мыши. Компьютерные меню. Главное меню. Запуск программ. Окно программы и его компоненты. Диалоговые окна. Основные элементы управления, имеющиеся в диалоговых окнах.

Ввод информации в память компьютера. Клавиатура. Группы клавиш. Основная позиция пальцев на клавиатуре.

Текстовый редактор. Правила ввода текста. Слово. Предложение, абзац. Приемы редактирования (вставка, удаление, замена символов). Фрагмент. Перемещение и удаление фрагментов. Буфер обмена. Копирование фрагментов. Проверка правописания. Расстановка переносов. Форматирование символов (шрифт, размер, начертание, цвет). Форматирование абзацев (выравнивание, отступ первой строки, междустрочный интервал и др.). Создание и форматирование списков. Вставка в документ таблицы, ее форматирование и заполнение данными.

Компьютерная графика. Простейший графический редактор. Инструменты графического редактора. Инструменты создания простейших графических объектов. Исправление ошибок и внесение изменений. Работа с фрагментами: удаление, перемещение, копирование. Преобразование фрагментов. Устройства ввода графической информации.

Мультимедийная презентация. Описание последовательно развивающихся событий (сюжет). Анимация. Возможности настройки анимации в редакторе презентаций. Создание эффекта движения с помощью смены последовательности рисунков.

#### **Информационное моделирование**

Структура и правила оформления таблицы. Простые таблицы. Табличное решение логических задач. Диаграммы. Схемы.

# *Условные обозначения, принятые в календарно-тематическом планировании:*

У – учебник.

РТ – рабочая тетрадь.

ЭПУ – электронное приложение к учебнику.

ЕК ЦОР – Единая коллекция цифровых образовательных ресурсов.

### *Виды учебной деятельности учащихся на уроке информатики,*

#### *с указанием кода.*

1 – чтение текста

2 – выполнение заданий и упражнений (информационных задач) в рабочей тетради

3 – наблюдение за объектом изучения (компьютером)

- 4 компьютерный практикум (работа с электронным пособием)
- 5 работа со словарем
- 6 контрольный опрос, контрольная письменная работа
- 7 итоговое тестирование
- 8 эвристическая беседа
- 9 разбор домашнего задания
- 10 физкультурные минутки

# **VI.УЧЕБНО-ТЕМАТИЧЕСКИЙ ПЛАН**

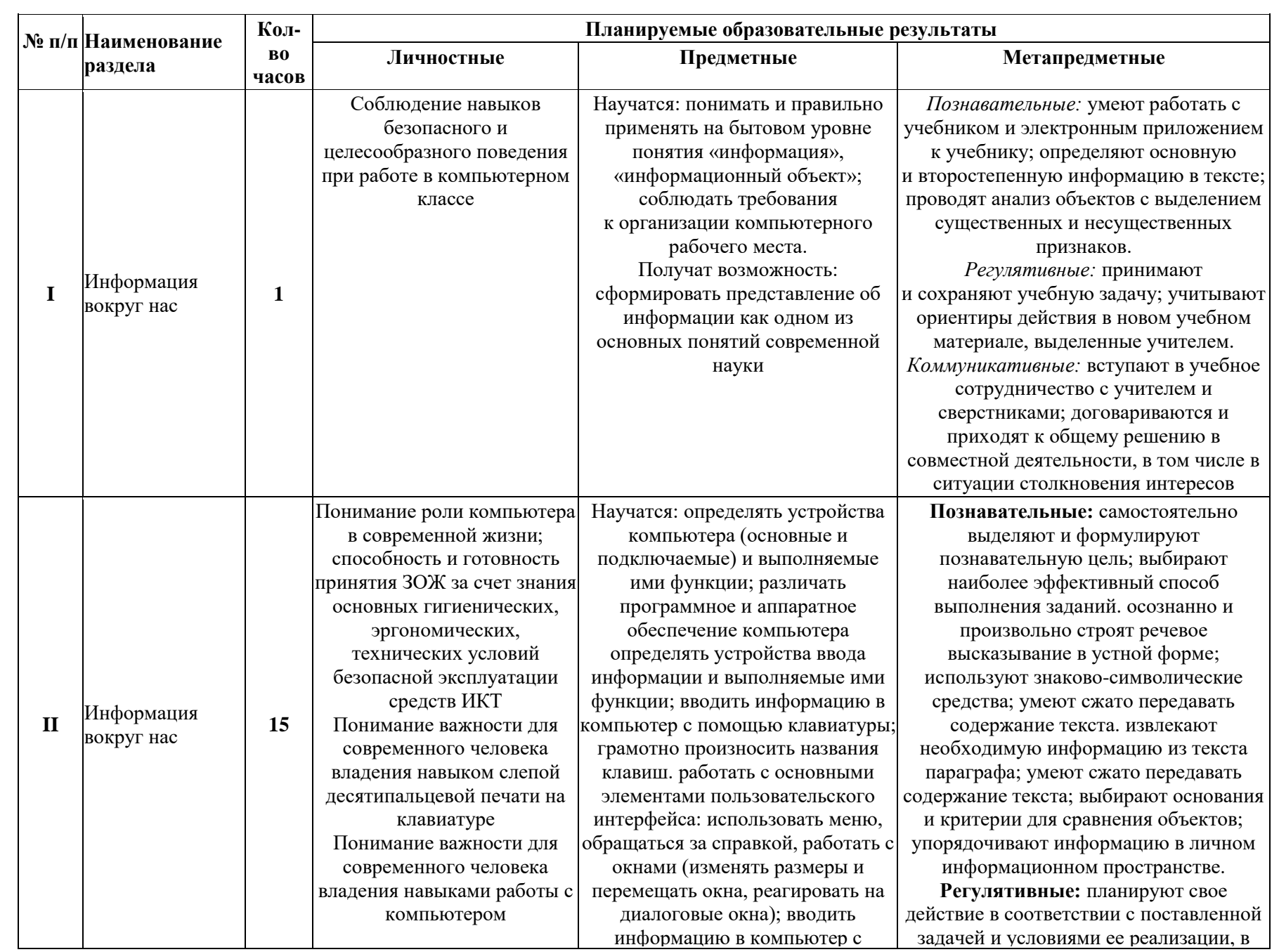

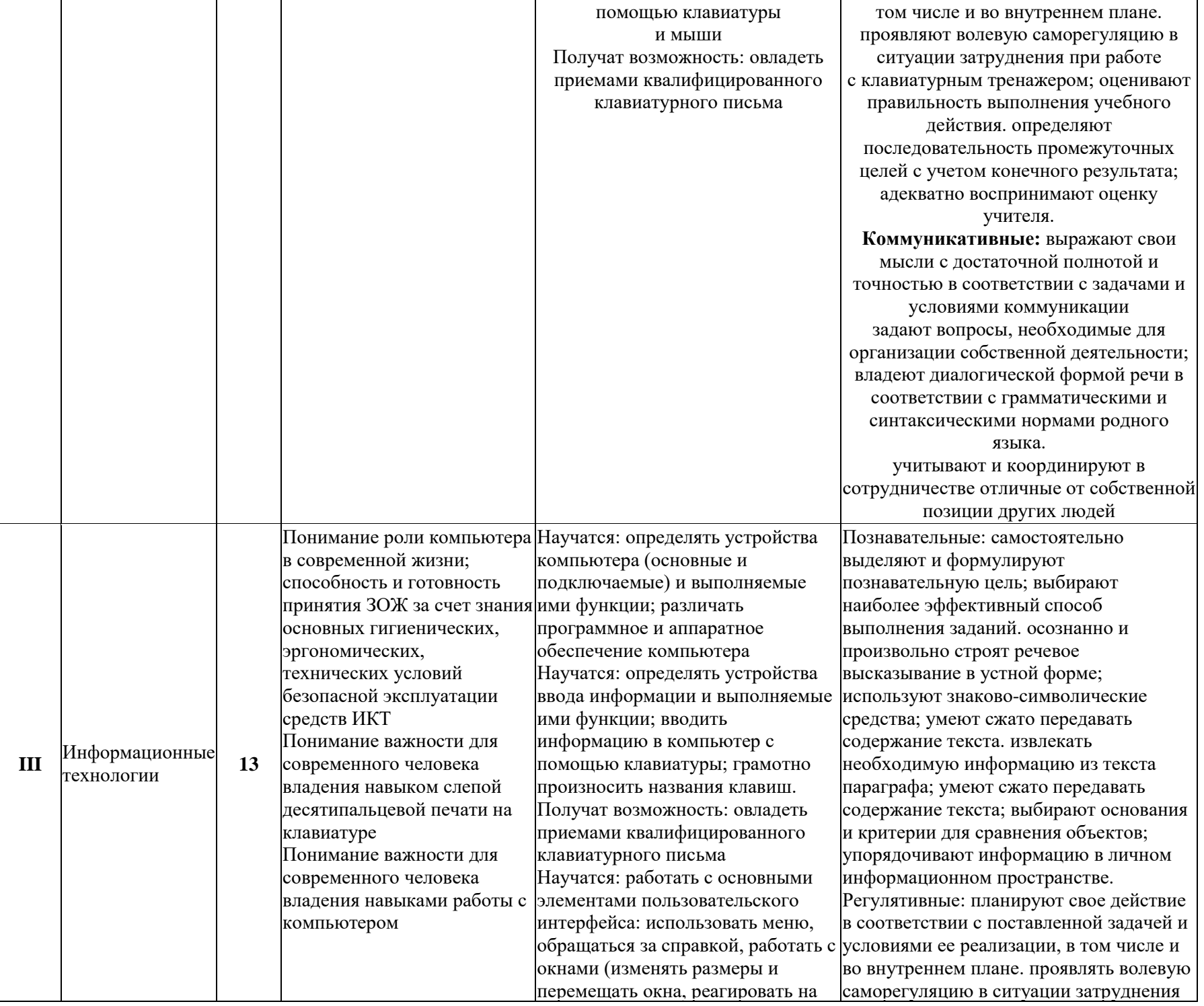

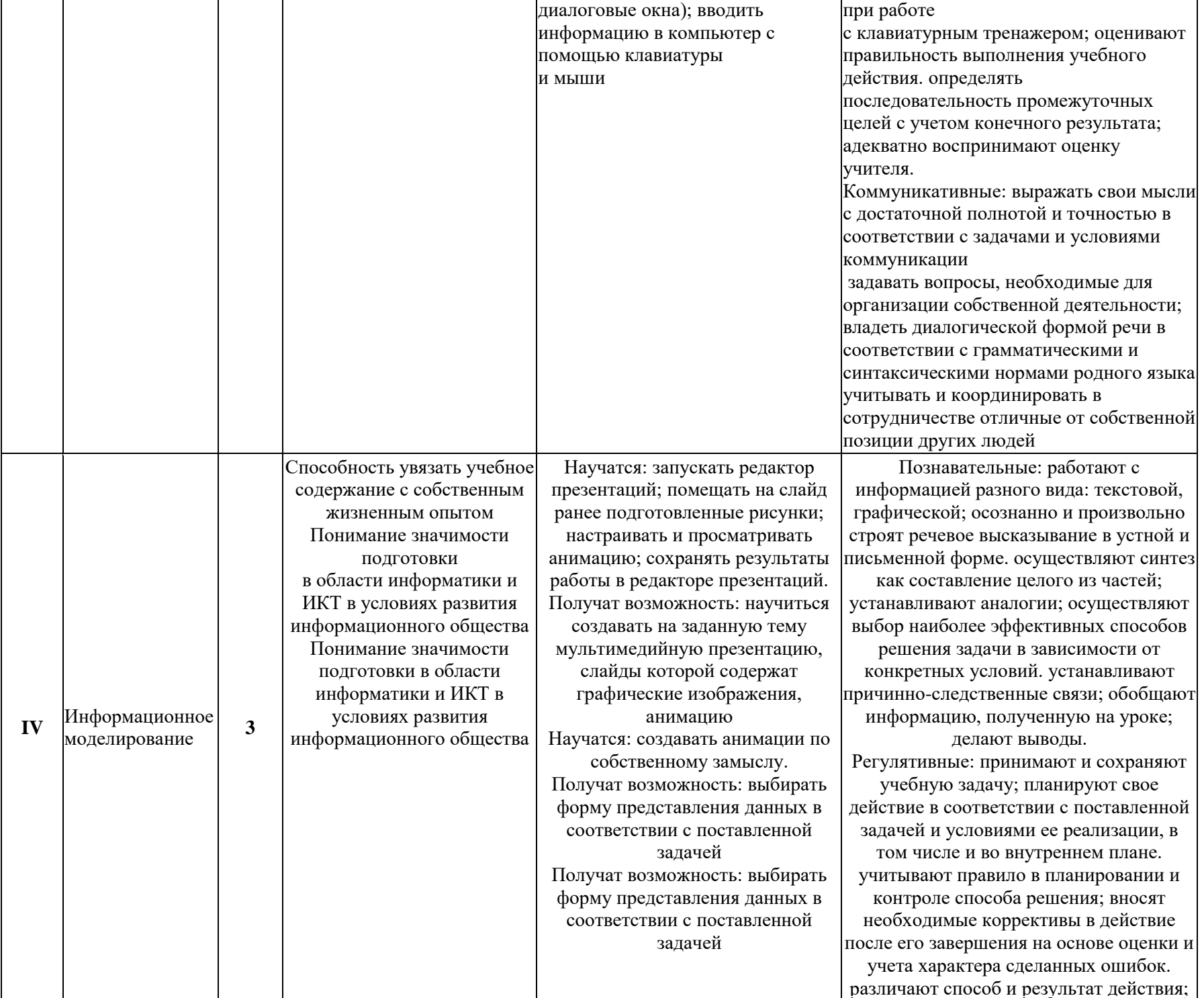

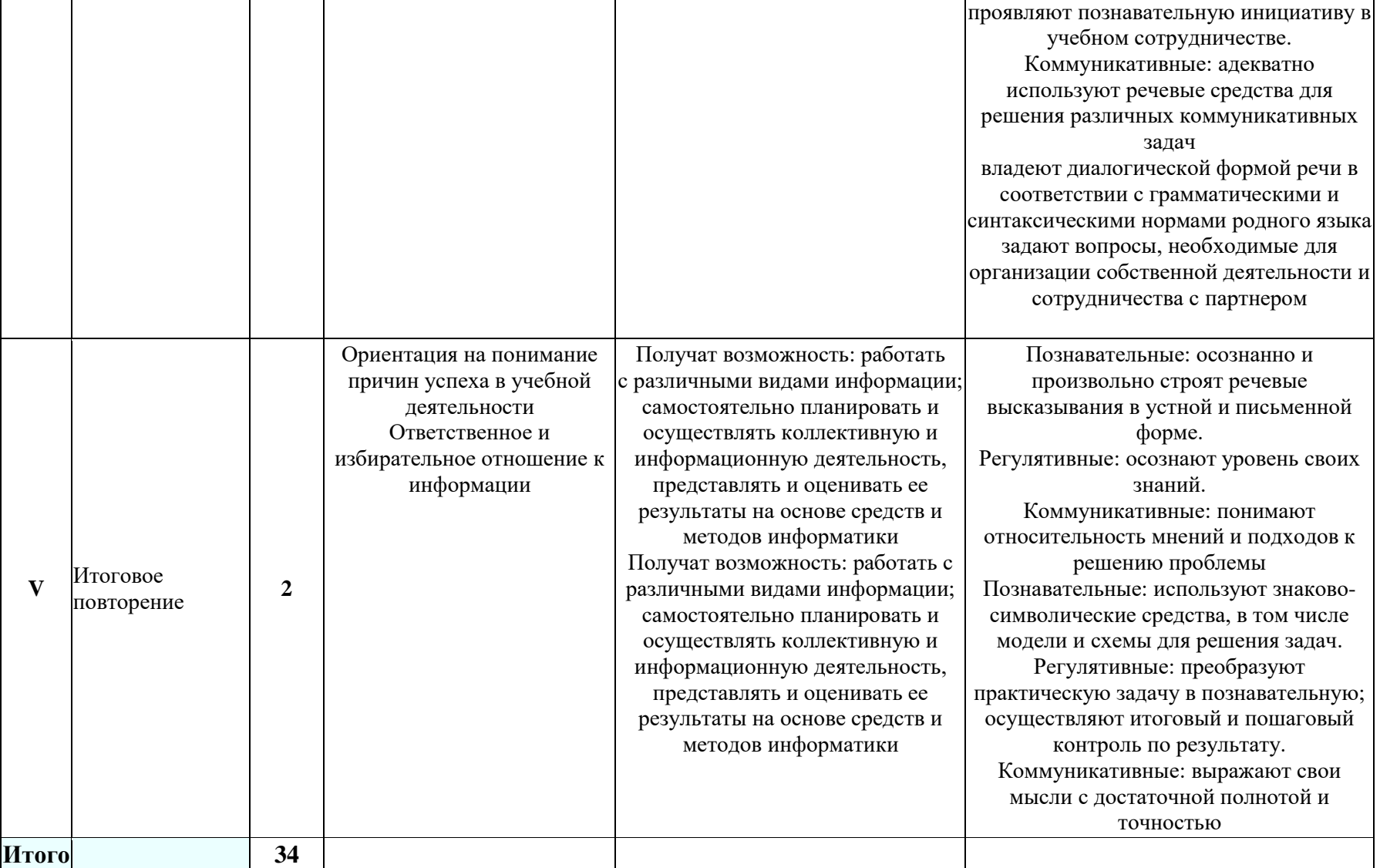

## **VII.МАТЕРИАЛЬНО-ТЕХНИЧЕСКАЯ БАЗА**

### **1. Литература.**

1. *Босова, Л. Л.* Занимательные задачи по информатике / Л. Л. Босова, А. Ю. Босова, Ю. Г. Коломенская. – М. : БИНОМ, Лаборатория знаний, 2013.

2. *Босова, Л. Л.* Изучаем информационные технологии в V–VI классах // Информатика в школе : Приложение к журналу «Информатика и образование». – 2004. – № 6. – М. : Образование и информатика, 2004.

3. *Босова, Л. Л.* Преподавание информатики в 5–7 классах / Л. Л. Босова. – М. : БИНОМ, Лаборатория знаний, 2009.

4. *Югова, Н. Л.* Поурочные разработки по информатике : 5 класс / Н. Л. Югова, Р. Р. Камалов. – М. : ВАКО, 2010. – (В помощь школьному учителю).

### **2. Интернет-ресурсы.**

1. *Бородин, М. Н.* Информатика. УМК для основной школы. 5–6 классы. 7–9 классы : метод. пособие / М. Н. Бородин. – М.: БИНОМ, Лаборатория знаний, 2013. – Режим доступа : http://files.lbz.ru/pdf/mpBosova5-9fgos.pdf.

2. Единая коллекция цифровых образовательных ресурсов. – Режим доступа : [http://school](http://school-collection.edu.ru/)[collection.edu.ru](http://school-collection.edu.ru/)

3. Фестиваль педагогических идей «Открытый урок». Преподавание информатики. – Режим доступа : http://festival.1september.ru/informatics/

4. Электронное приложение к учебнику. –Режим доступа: http://www.metodist.lbz.ru/authors/informatika/3/eor5.php

#### **3. Технические средства обучения.**

- 1. Компьютеры.
- 2. Интерактивный комплекс.
- 3. Наушники и микрофон.
- 4. Принтер (черно-белый / цветной).
- 5. Оборудование, обеспечивающее подключение к сети Интернет.

#### **4. Учебно-практическое оборудование**

#### **Интерактивный комплекс**

# **КАЛЕНДАРНО-ТЕМАТИЧЕСКОЕ ПЛАНИРОВАНИЕ**

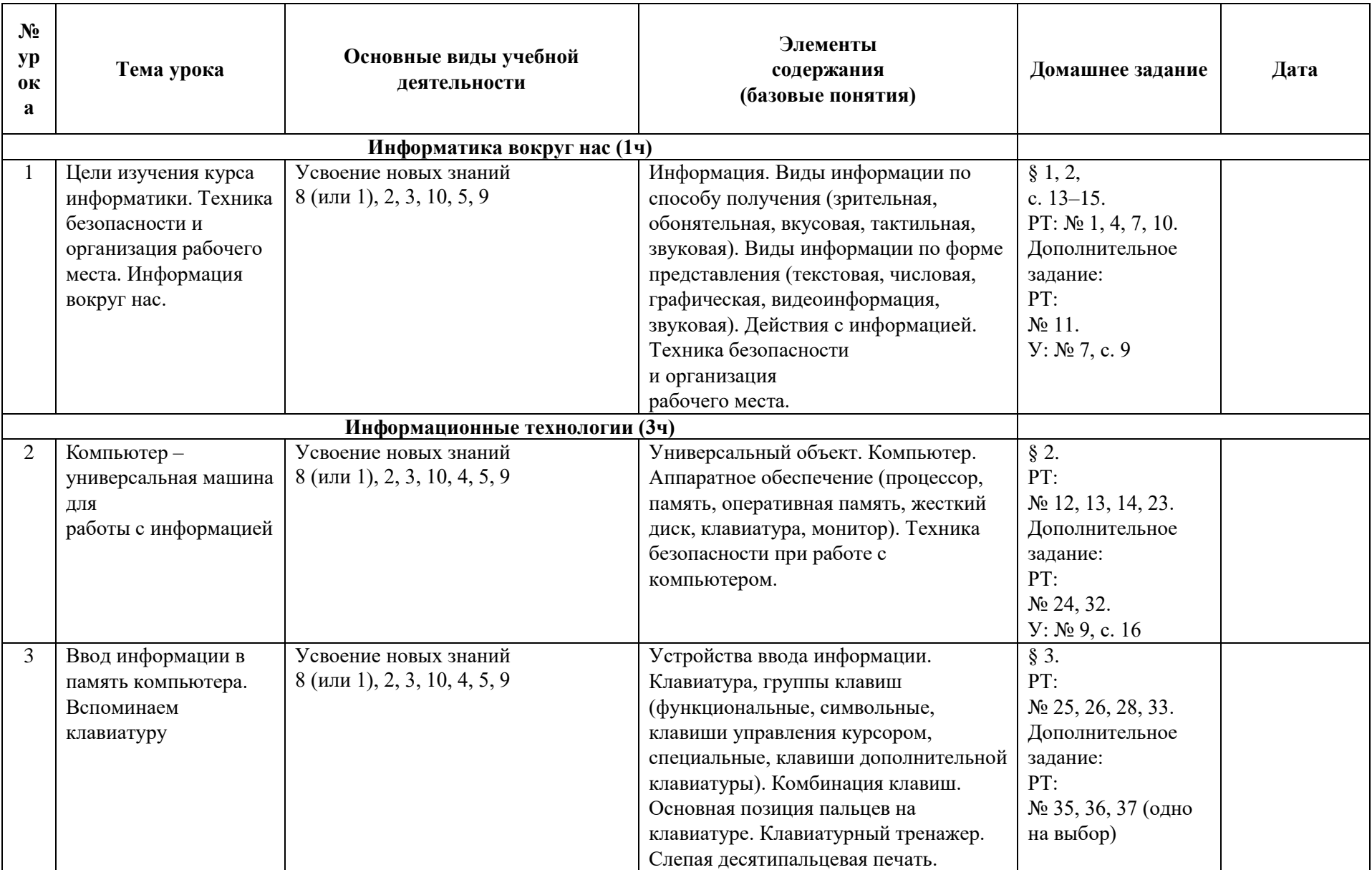

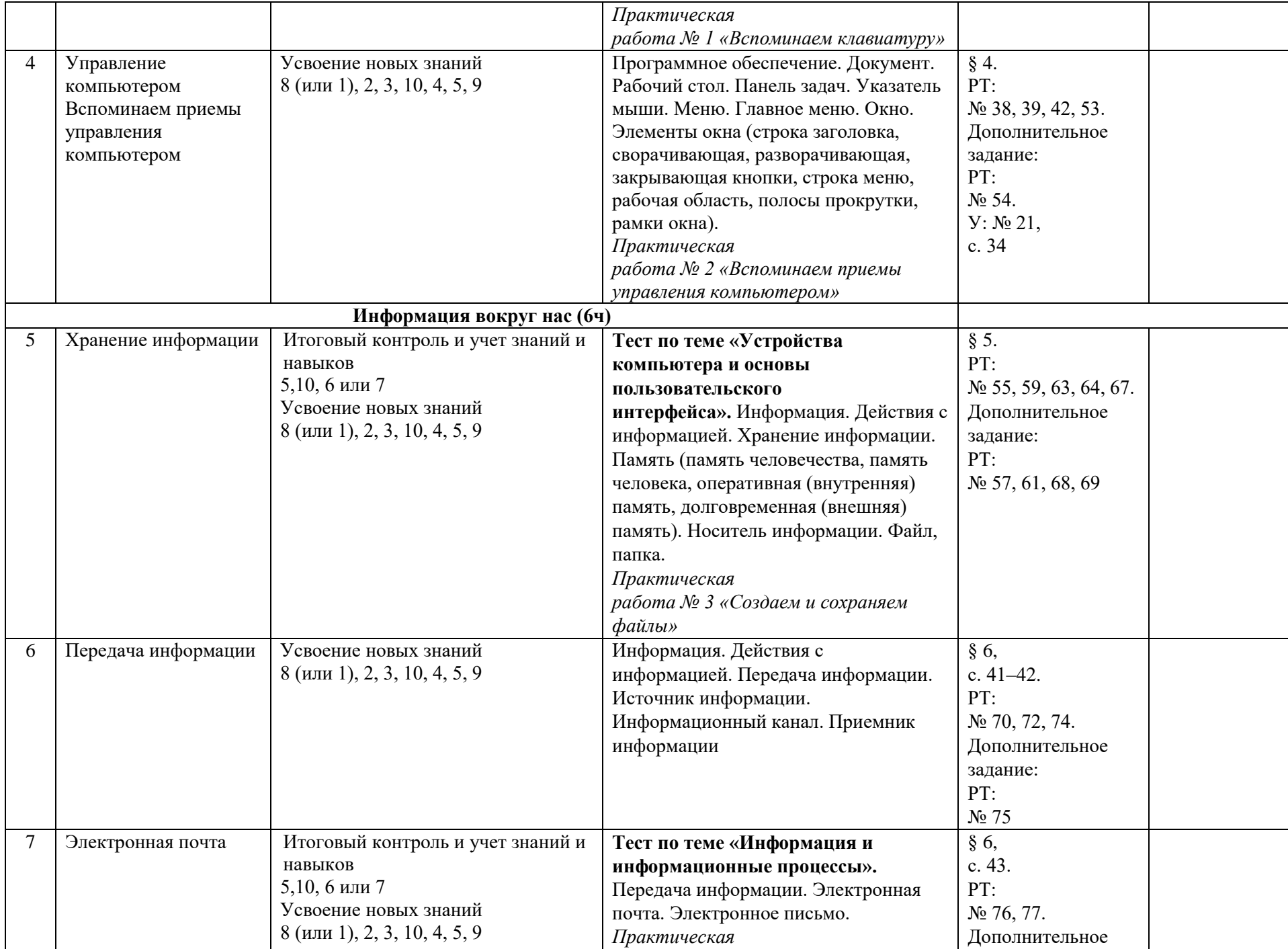

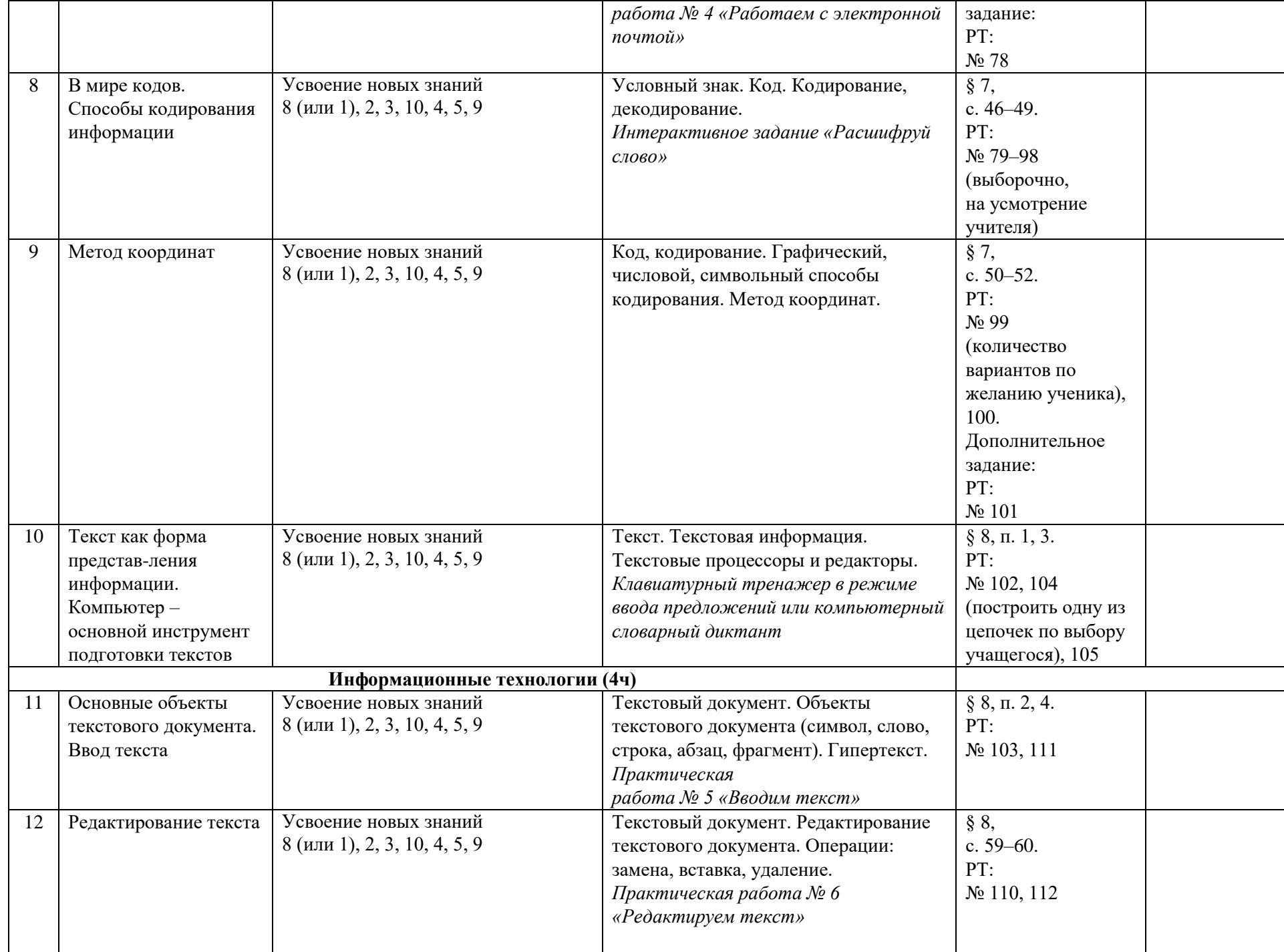

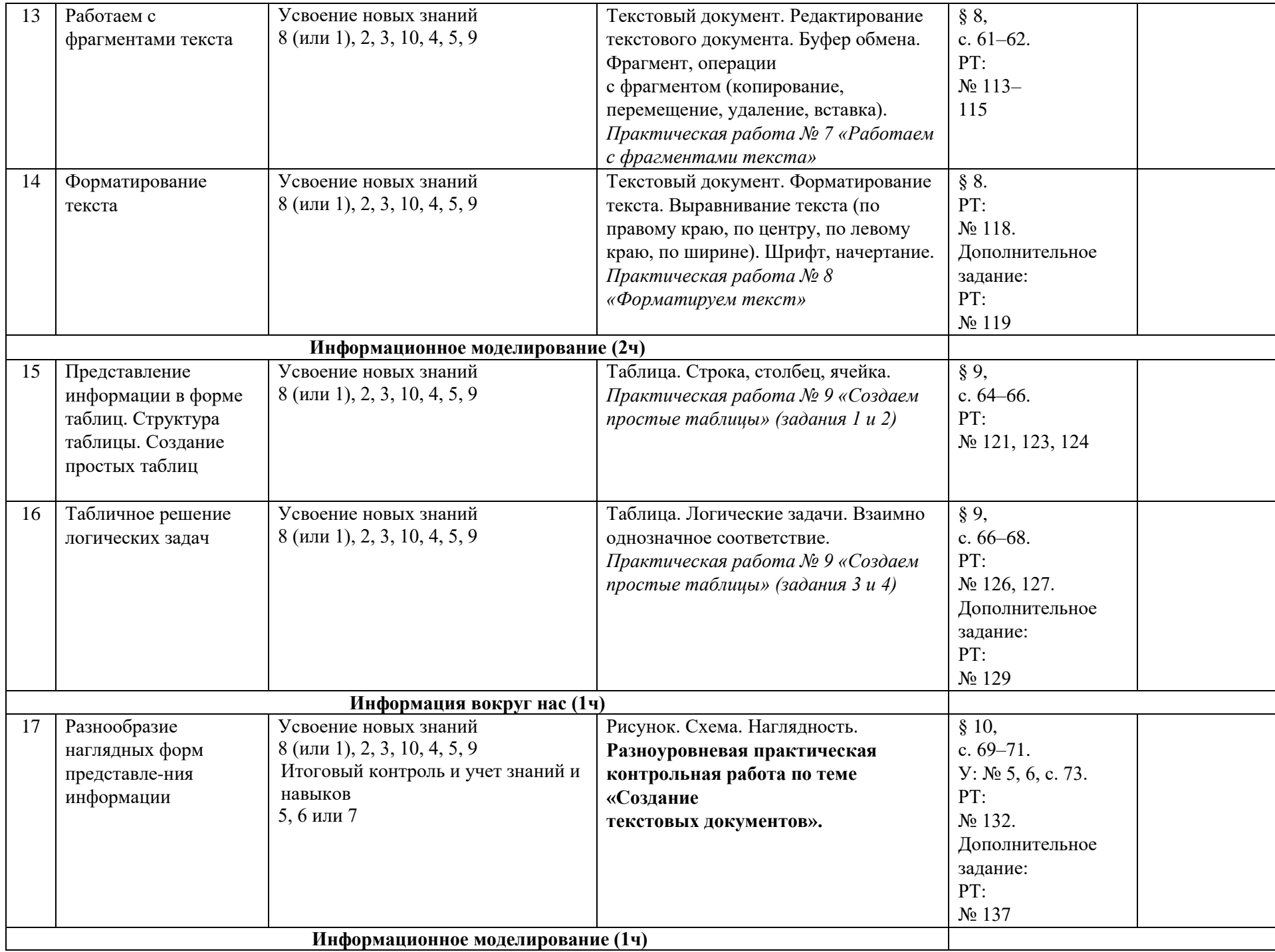

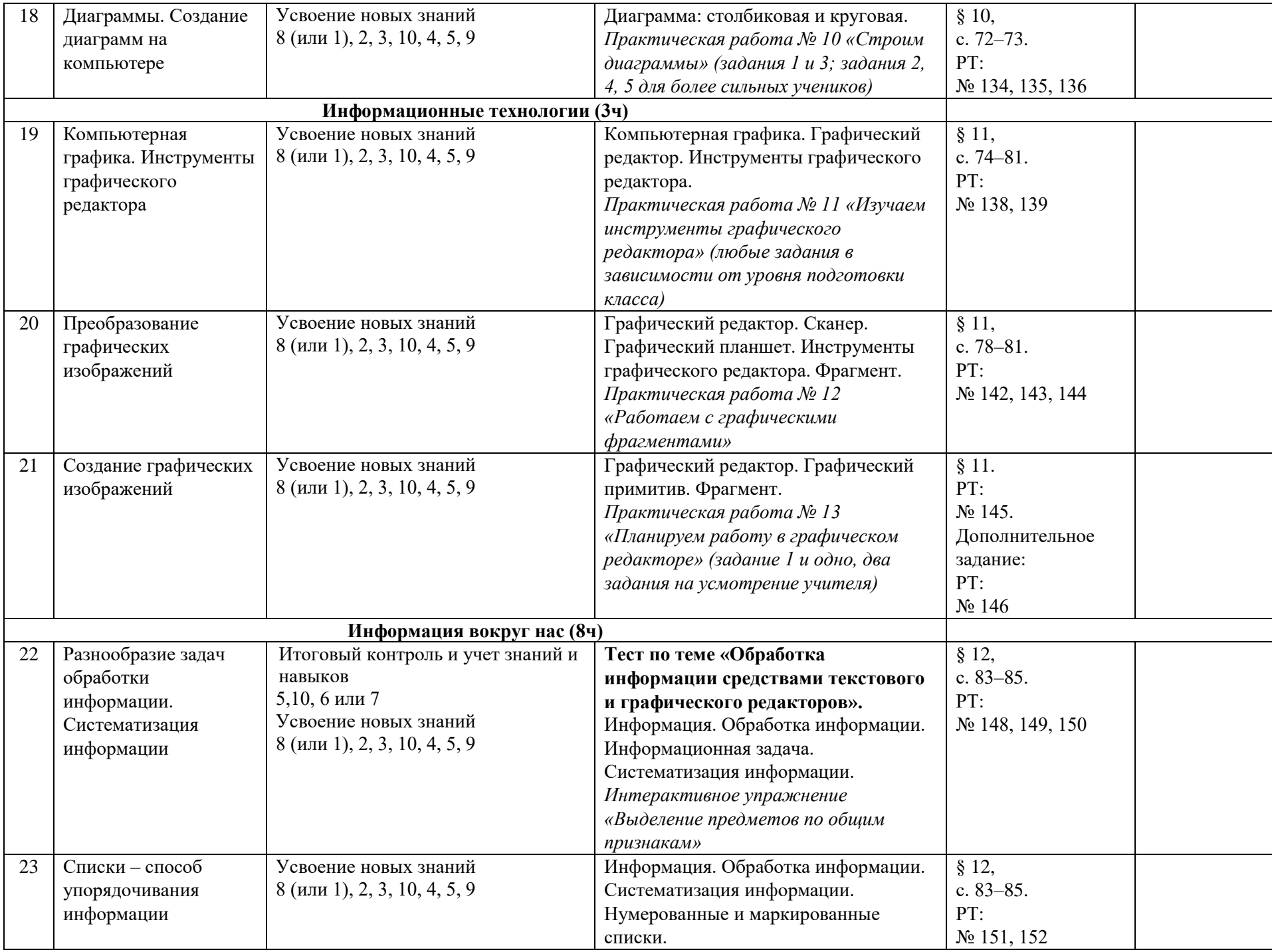

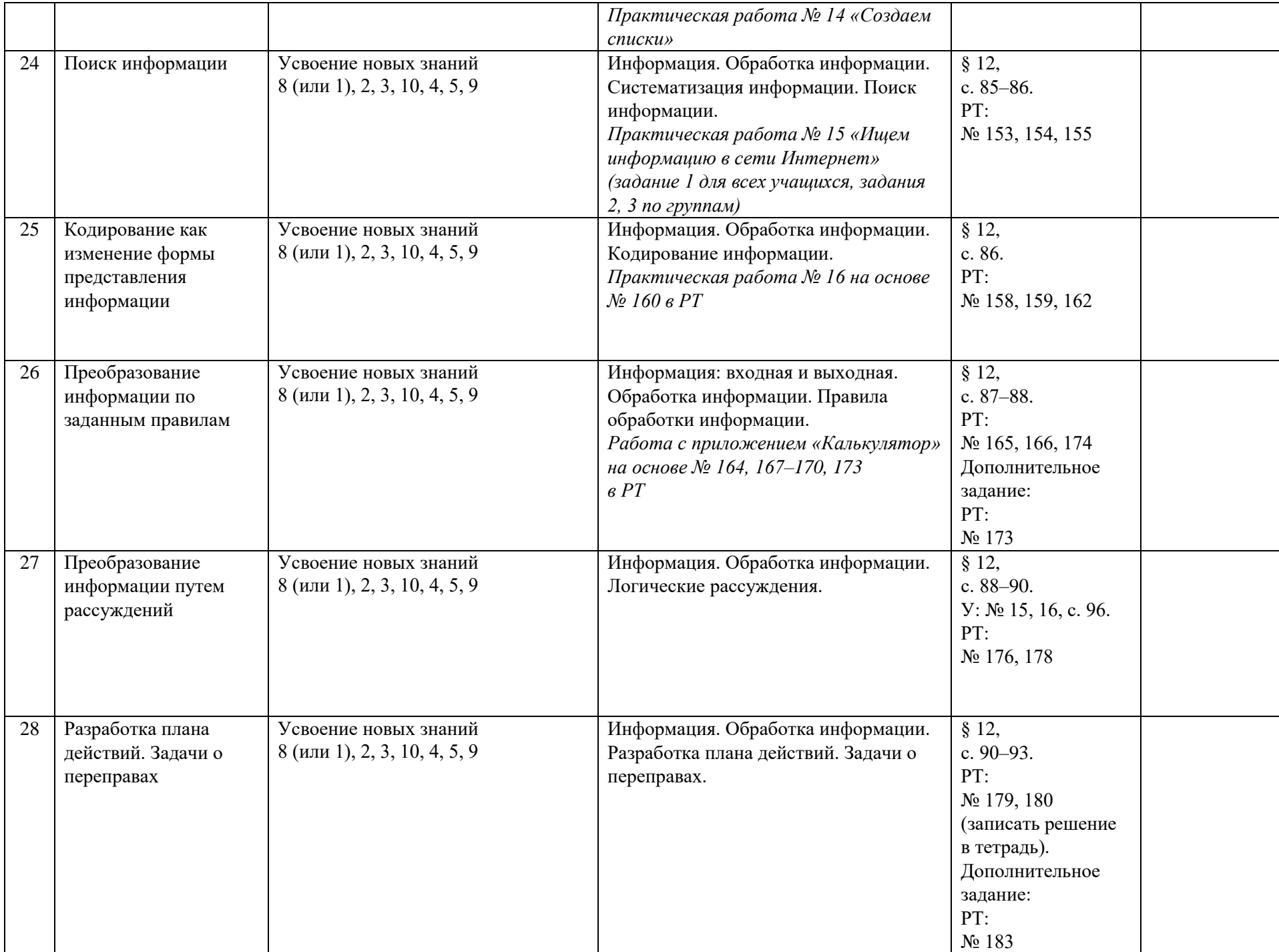

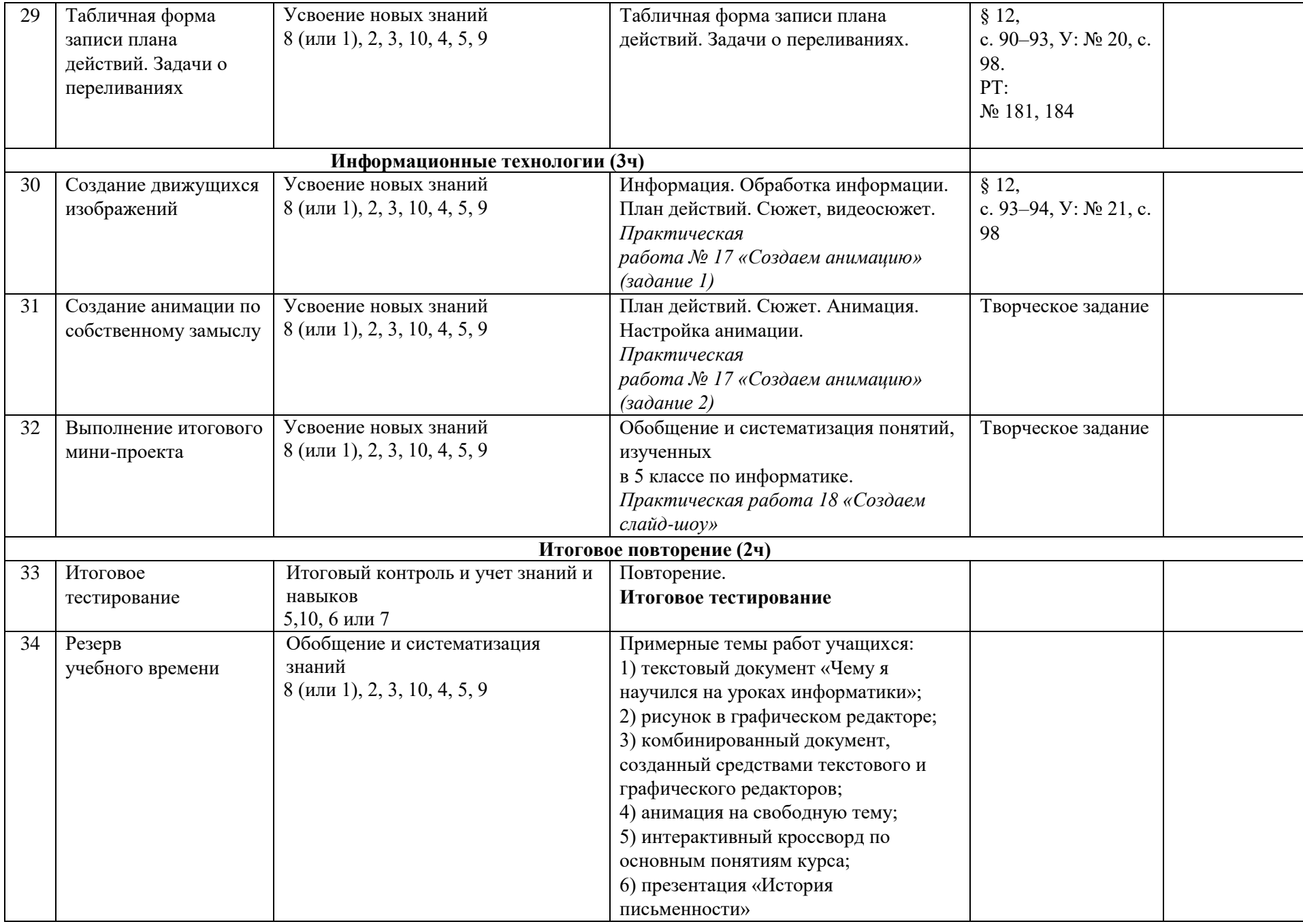